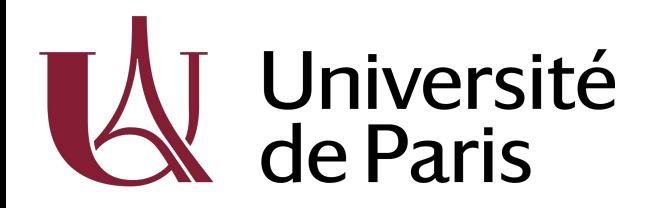

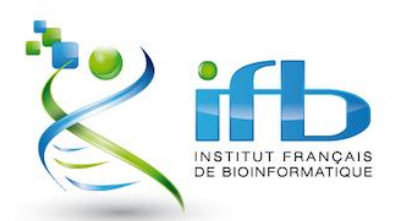

## Module 2 : Python

Introduction

DU-Bii 2021

<https://du-bii.github.io/module-2-Python/>

# Équipe pédagogique

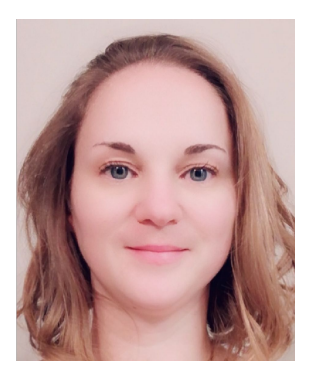

Sandra Dérozier

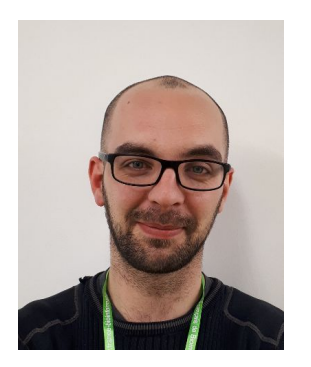

**Benoist Laurent** 

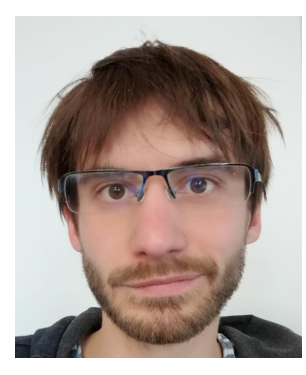

**Hubert Santuz** 

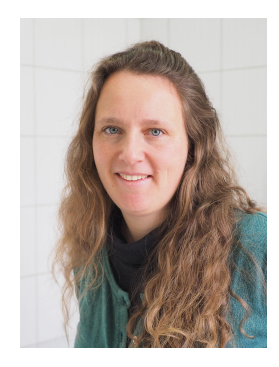

Magali Hennion

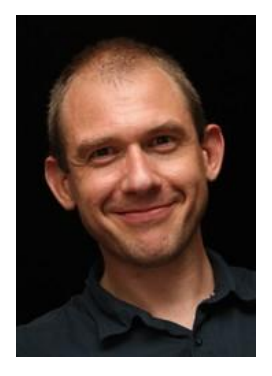

Pierre Poulain

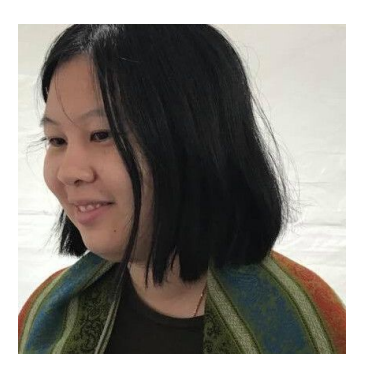

Julie Lao

## Planning

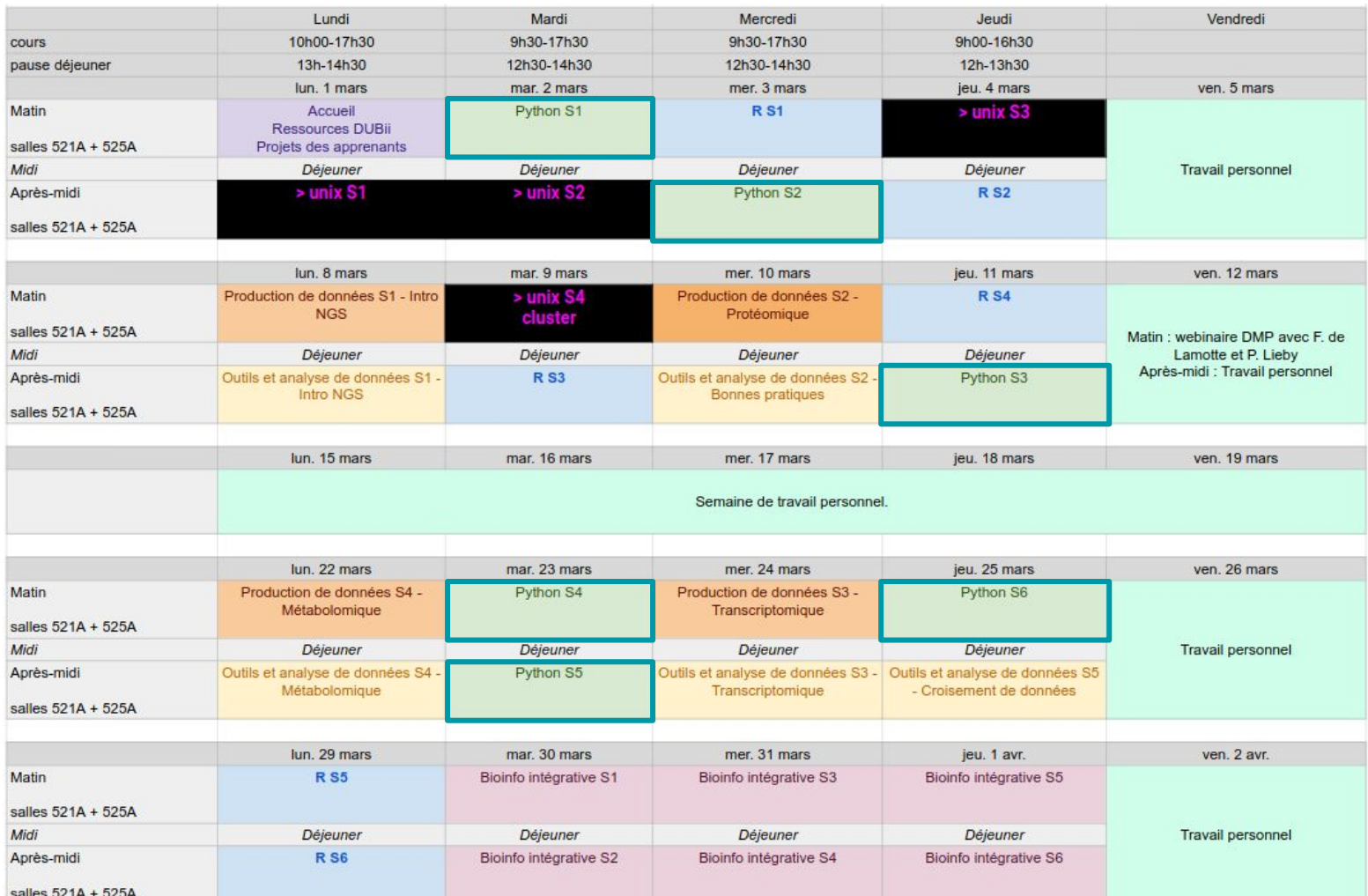

### Évaluations

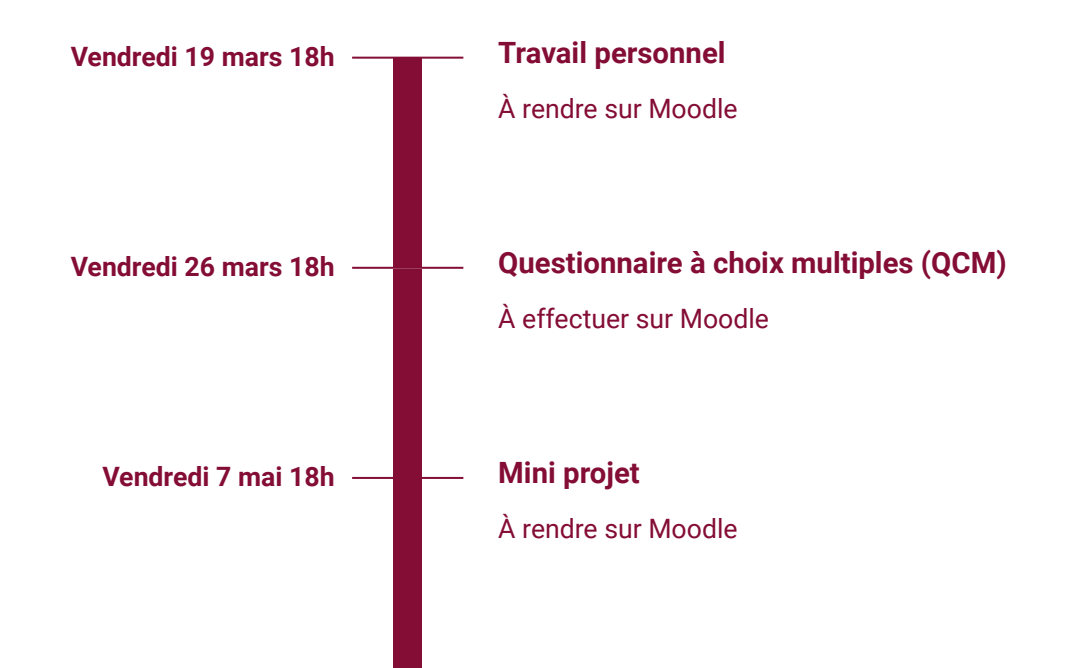

## Ressources

### Matériel de cours

#### **Module 2 - Bases** de programmation **Python**

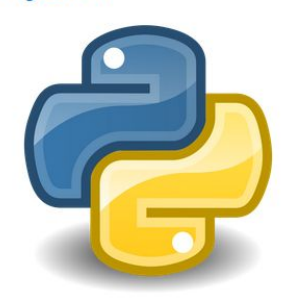

Module Python du Diplôme Universitaire en Bioinformatique Intégrative

View the Project on GitHub DU-Bii/module-2-Python

Bienvenue au cours de Python du DU Bil. Vous trouverez sur ce dépôt toutes les informations et ressources nécessaires

#### **Intervenants**

- 1. Sandra Dérozier, INRAE, <sandra.derozier@inrae.fr> (co-responsable)
- 2. Pierre Poulain, Université de Paris, <pierre.poulain@u-paris.fr> (co-responsable)
- 3. Hubert Santuz, CNRS, <hubert.santuz@ibpc.fr>
- 4. Magali Hennion, CNRS, <hennion@bio.ens.psl.eu>
- 5. Benoist Laurent, IBPC, <benoist@ibpc.fr>
- 6. Julie Lao, INRAE, < julie. lao@inrae.fr>

#### Activités préparatoires

Un certain nombre de prérequis sont à préparer avant le premier cours. Ils sont indiqués sur la page dédiée.

#### **Synopsis**

https://du-bii.github.io/module-2-Python/

Dans ce cours, nous allons voir les bases du langage Python. Au-delà de l'apprentissage de la syntaxe du langage Python, nous aborderons quelques bases d'algorithmie, c'est-à-dire comment transformer un problème énoncé en français, en une suite d'instructions informatiques.

L'apprentissage de la programmation est un processus nécessitant un certain investissement. Ainsi, nous vous conseillons de faire un maximum d'exercices sur une base régulière afin d'acquérir certains automatismes.

#### Cours de Python

 $\rightarrow$ 

 $\rightarrow$ 

#### **Cours de Python** Avant propos Chapitres Annexes

#### Cours de Python

Introduction à la programmation Python pour la biologie

#### **Patrick Fuchs et Pierre Poulain**

prénom [point] nom [arobase] u-paris [point] fr

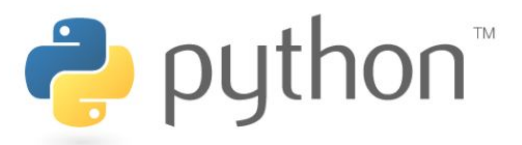

#### Version du 16/12/2020 | PDF du cours

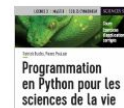

pugpa

Notre livre « Programmation en Python pour les sciences de la vie » est paru aux éditions Dunod! Vous le trouverez dans toutes les bonnes librairies.

### https://python.sdv.univ-paris-diderot.fr

### Serveur JupyterHub de l'IFB

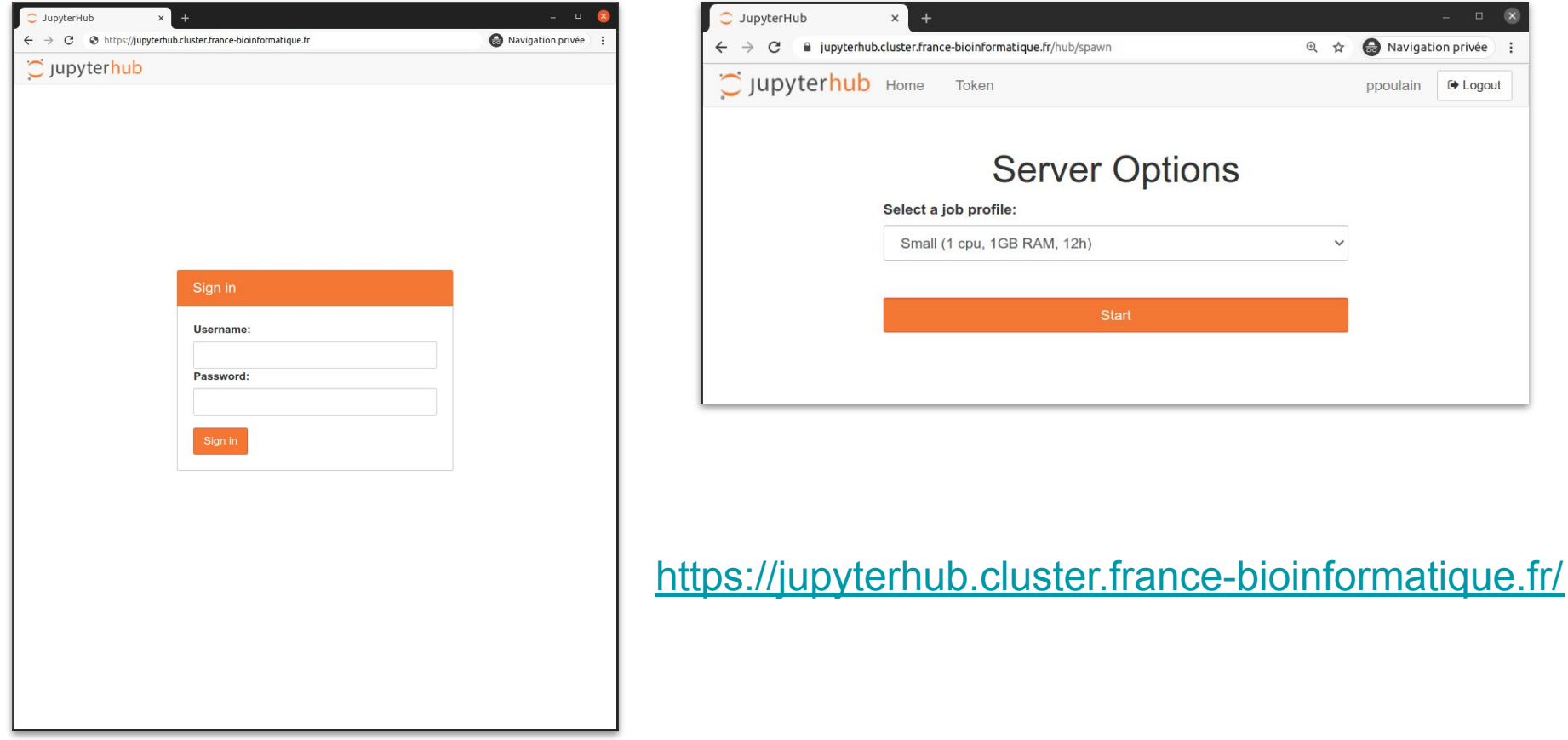

### Serveur JupyterHub de l'IFB

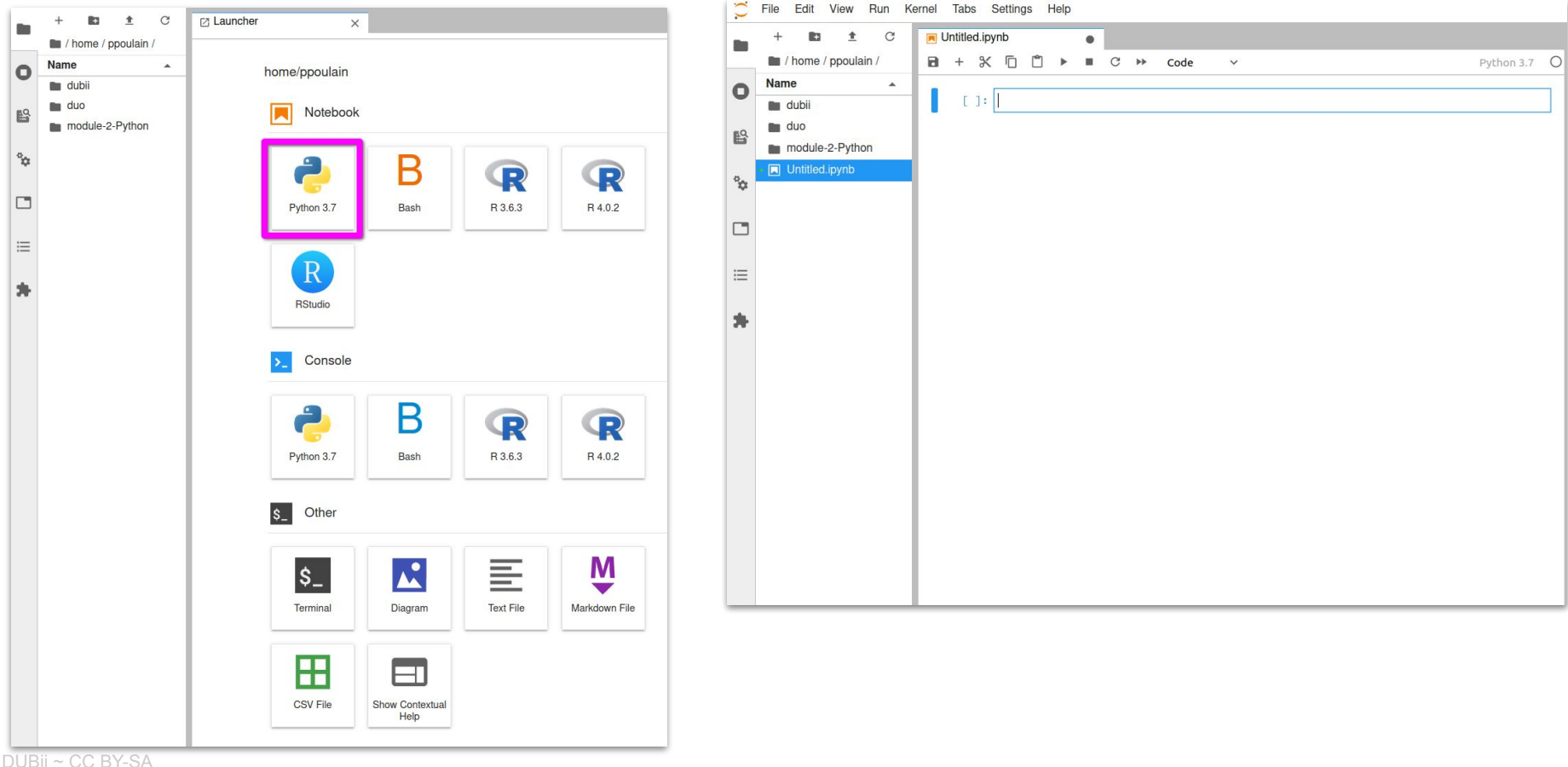

10

## Python !

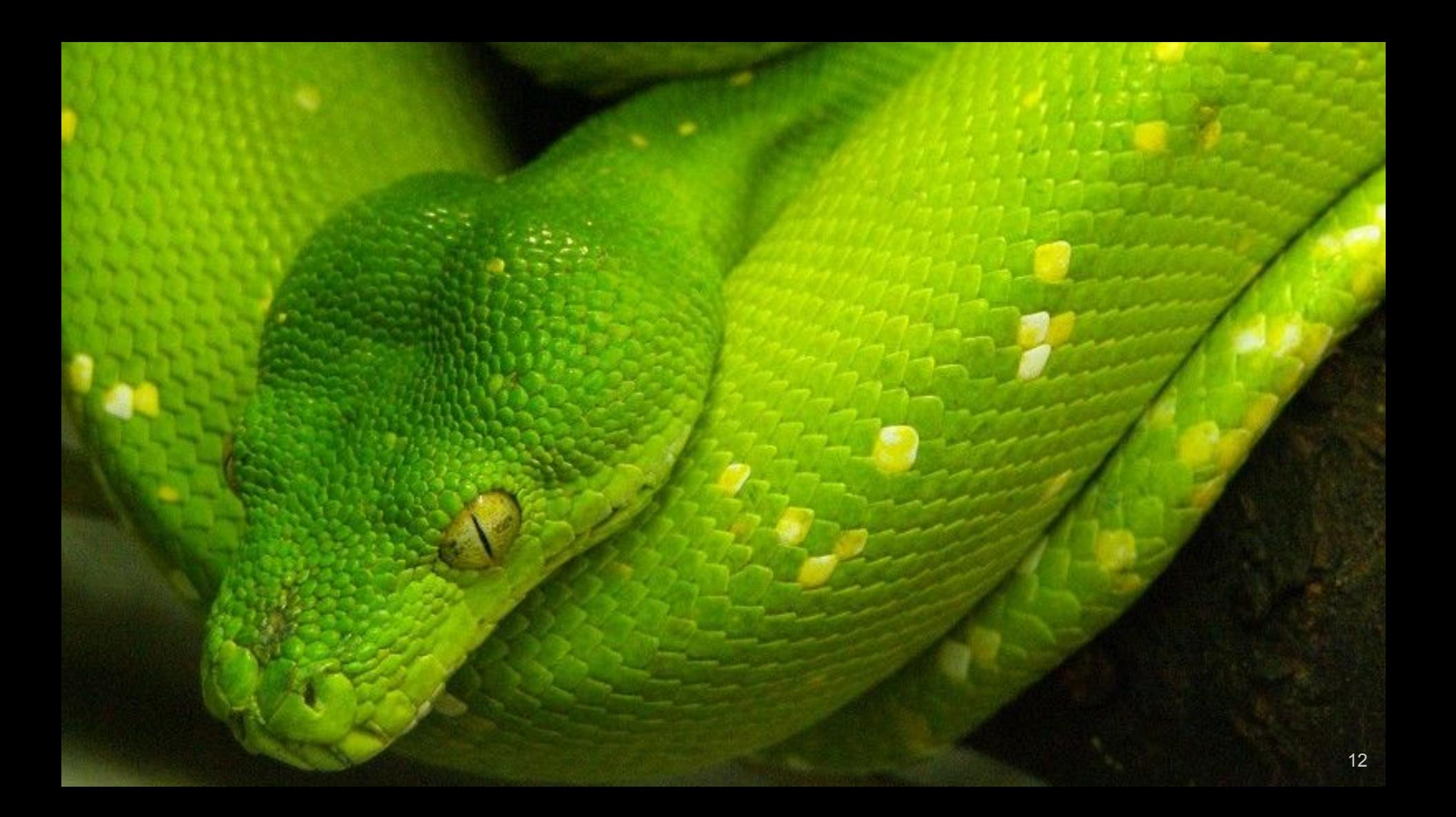

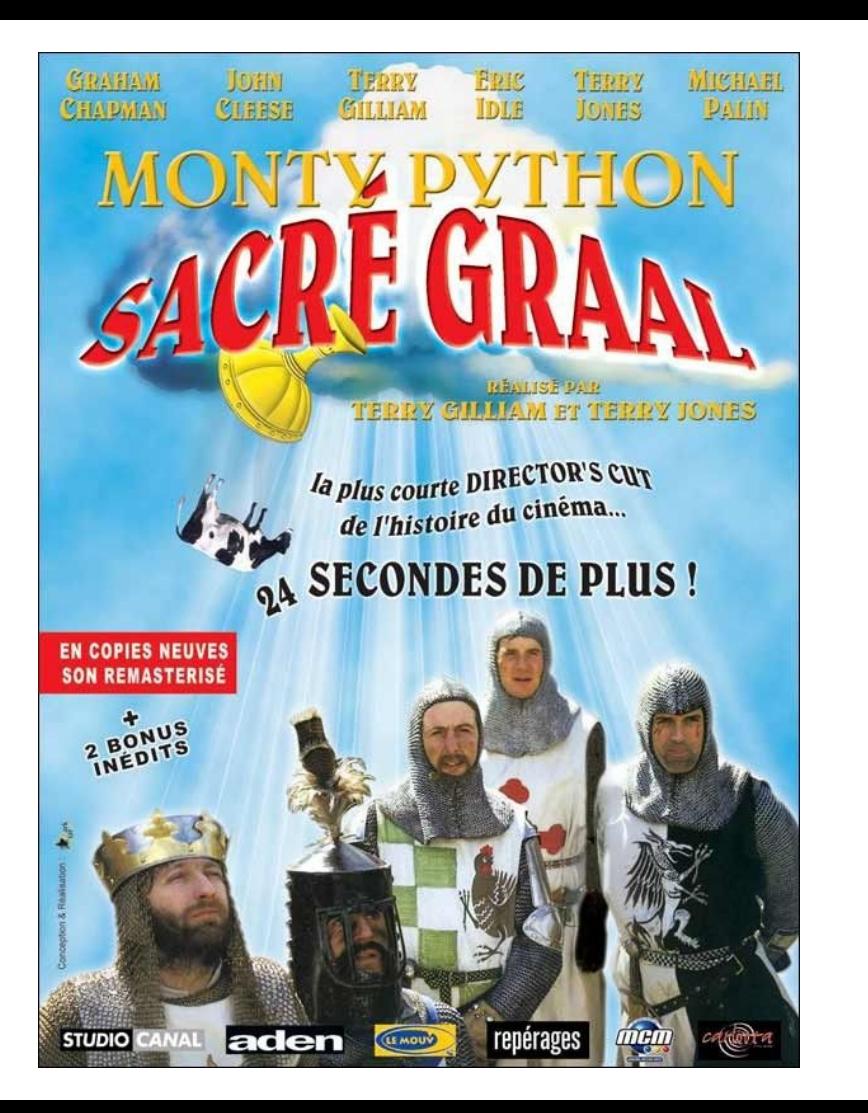

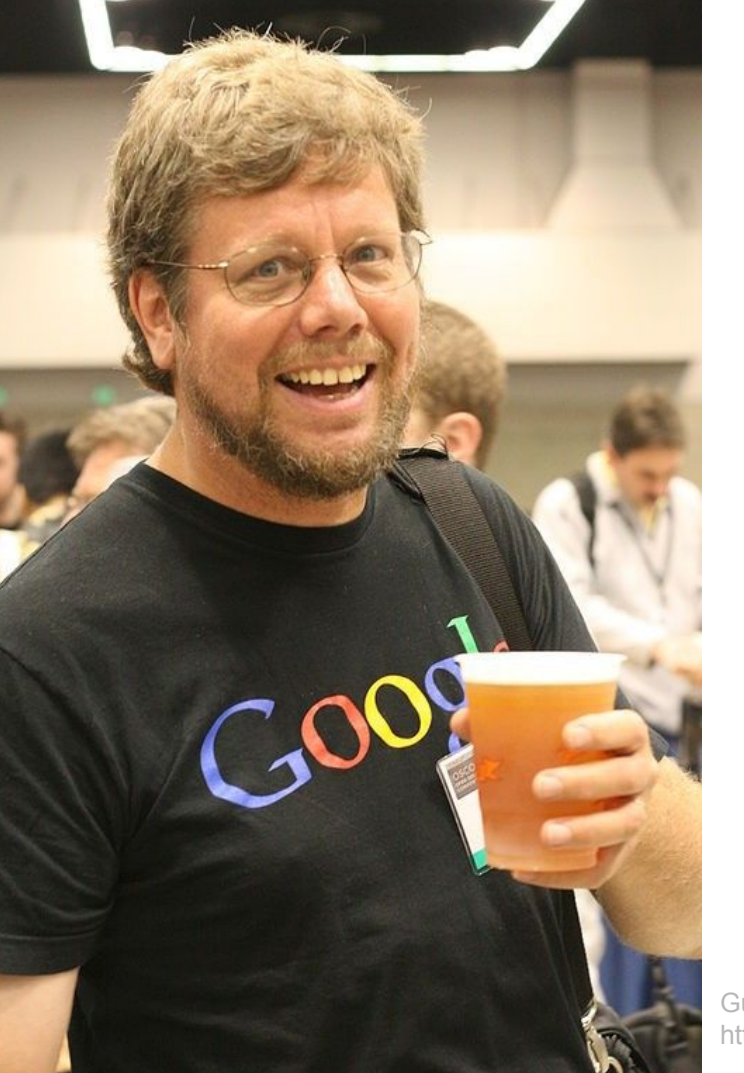

1989 Guido van Rossum

Guido van Rossum (Doc Searls) https://en.wikipedia.org/wiki/Guido\_van\_Rossum

### Pourquoi ?

- gratuit et open source
- multi-plateforme
- $\bullet$  « facile » à lire (et à apprendre  $\langle v \rangle$ )
- interprété : rapide à développer
- très utilisé en bio/chemo-informatique
- *● batteries included*

### Pourquoi ? (2)

- orienté objet
- interfaçage C/C++/Fortran
- puissances bibliothèques extérieures (Numpy, Pandas, Matplotlib...)
- gestion des erreurs, de la documentation
- analyse de données, web, machine learning...

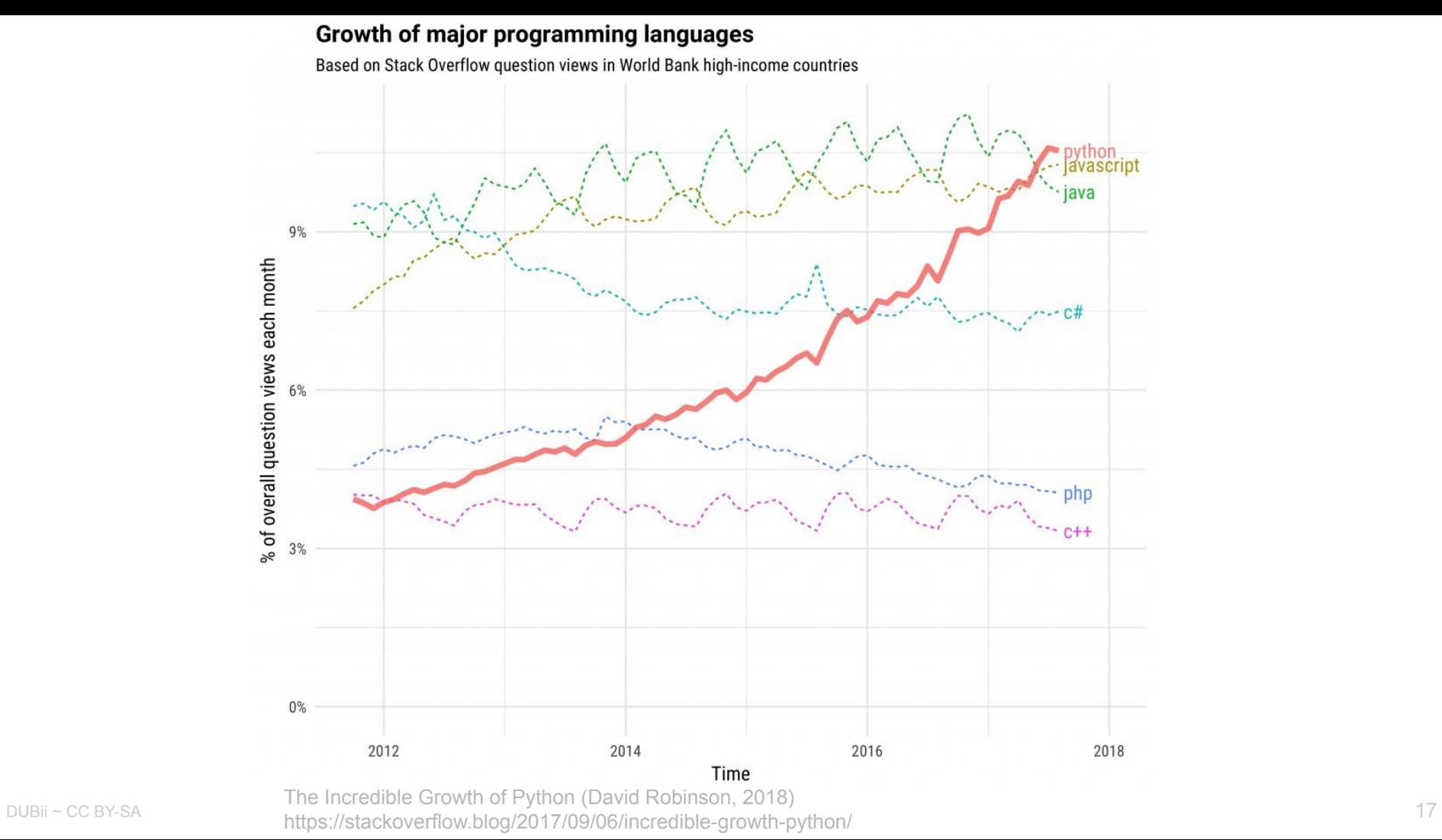

### Programmer en Python : 3 façons différentes

1. L'interpréteur

2. Script / programme

3. Notebook Jupyter

## À vous !

- 1. Ouvrez la page du cours : <https://du-bii.github.io/module-2-Python/>
- 2. Ouvrez une page vers le serveur Jupyter Hub de l'IFB : <https://jupyterhub.cluster.france-bioinformatique.fr/>
- 3. Identifiez-vous
- 4. Choisissez un job profile « Small »
- 5. Patientez quelques secondes
- 6. Dans l'explorateur de fichiers à gauche, déplacez-vous dans /home/<login>
- 7. Ouvrez un nouveau notebook « Python 3.7 »
- 8. Renommez votre notebook avec un clic droit sur le nom par défaut « Untitled.ipynb »
- 9. Dans la première cellule, entrez l'instruction :

```
print("Salut Python !")
```
DUBii ~ CC BY-SA 10. Puis validez en appuyant sur les touches Ctrl + Entrée

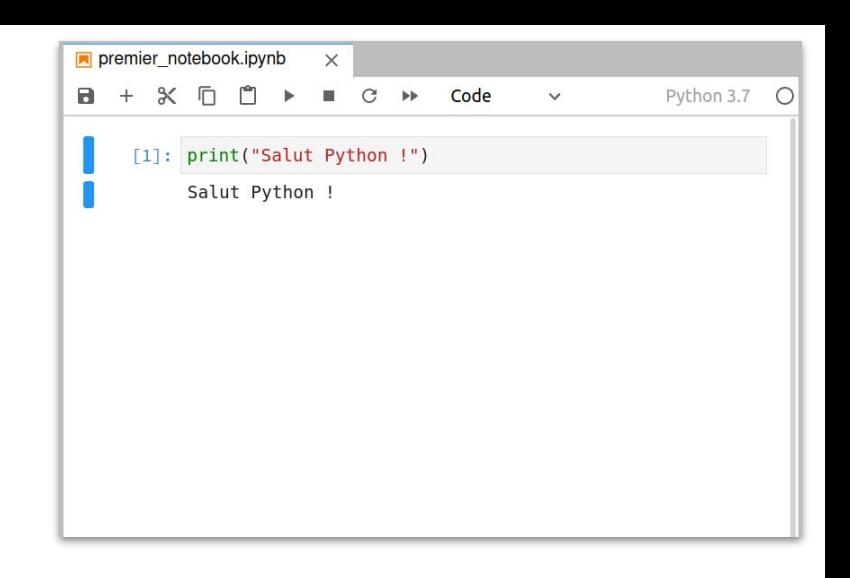

### **Quiz WooClap**

Python c'est quoi pour vous ?

https://www.wooclap.com/DUBIIPY1

Que vous évoque Python ?

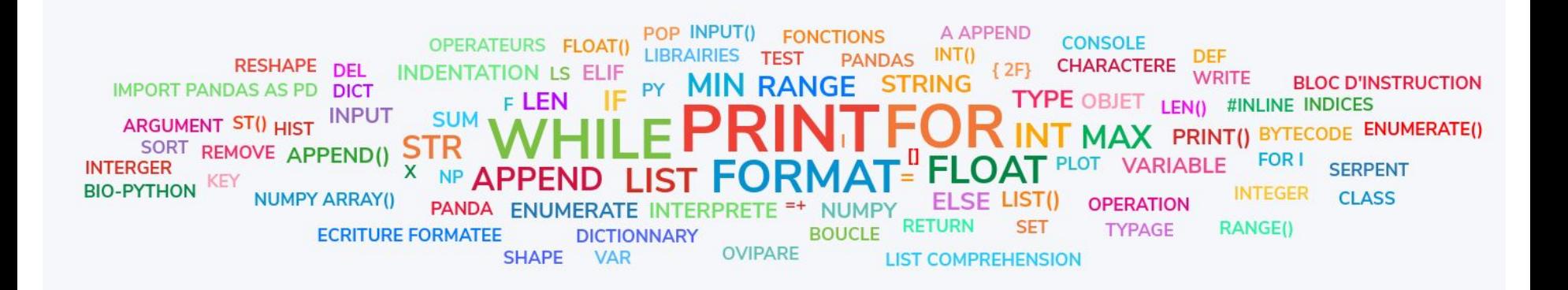